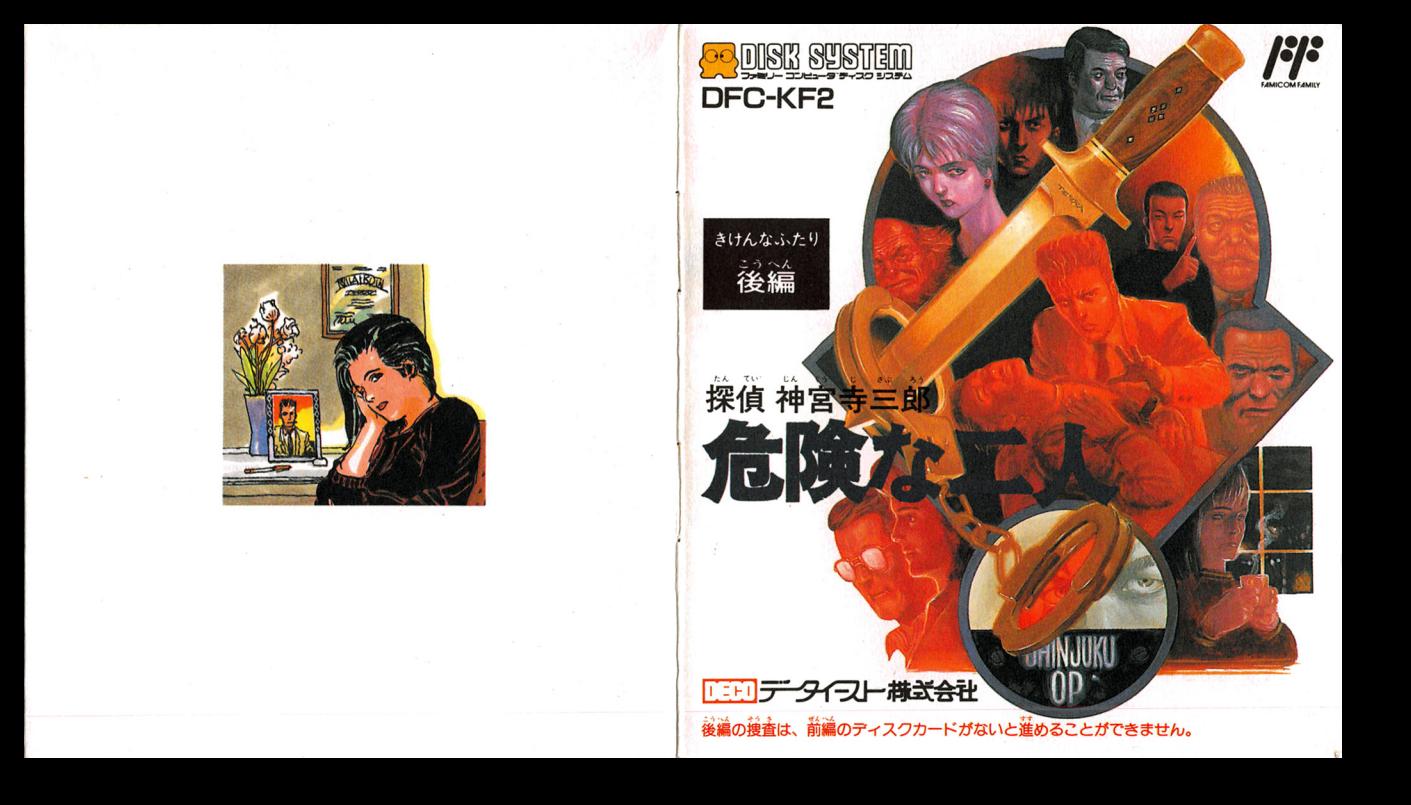

このたびはデータイースト・ファミリーコンビュータ用 ディスクカード「操貨」箱営寺兰銘・高齢な二人」をお書 い上げいただきまして、誠にありがとうございました。ご · 使角の静に取り綴い芳、使角宇の淫意など、この「敢辍説 生局の前に敢り銭ぃ芳、食品主の淫輩など、この「最議議 たた しょうし 」をよくお義みいただき、正しい使用法でご愛用くだ <u>- to a district construction in the set of the set of the set of the set of the set of the set of the set of the set of the set of the set of the set of the set of the set of the set of the set of the set of the set of th</u>

せいかくじょう ないよう かん <u>まいエト - アンディ particles in the distribution</u> in the formulation of the particle of the formulation of the control of the control of the control of the control of the control of the control of the control of the control of ニー<br>ニーワンをえできませんのでご了承ください。

。<br>後編の捜査は、前編のディスクカードがないと進めること 語論 議主は、 前議のディスクカードがないと ができません。 \*\*\*\*\*\*\*\*\*\*\*\*\*\*\*

# 使用にの洋意

- ●ご使用後はACアダプタをコンセントから必ず抜いておいてく
- ●テレビ画筒からできるだけ離れてゲームをしてください。 デレピ掛から官きるだ砂働時ゲームをしてください. ●健康のため、約1時間ごとに10~15分の小休止をしてください。

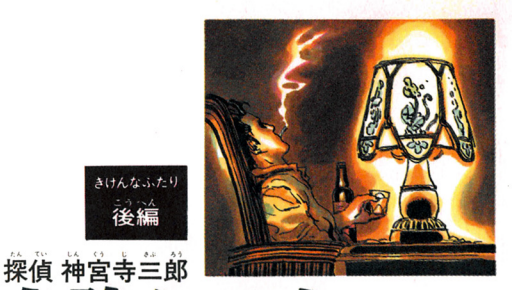

1989年1月20日初版 C1989 DATA EAST CORP.

危険な二人

## 発行 [ 129] データイプト 構式会社

〒167 東京都杉並区上荻2-31-12  $TEL. 03-398-5317.5425$ 

Pamph HOUSE

#### 禁無断転載  $..................$

ミリー コンピュータ・ファミコン は任天堂の商標です.

#### ファミリー コンピュータ 用カセット

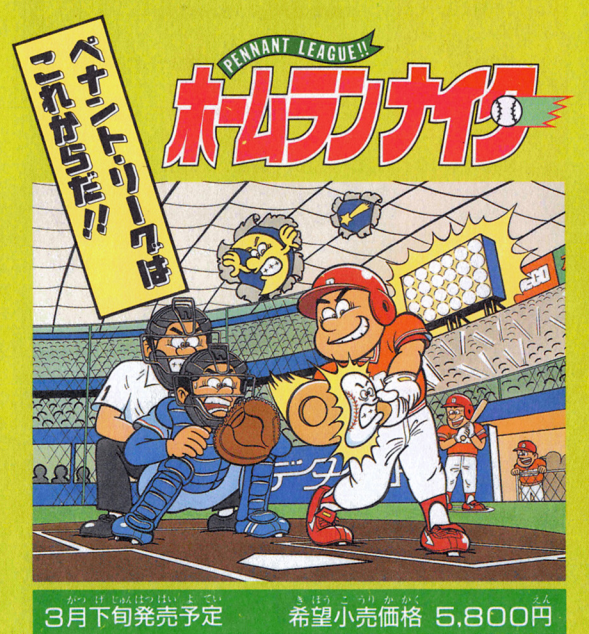

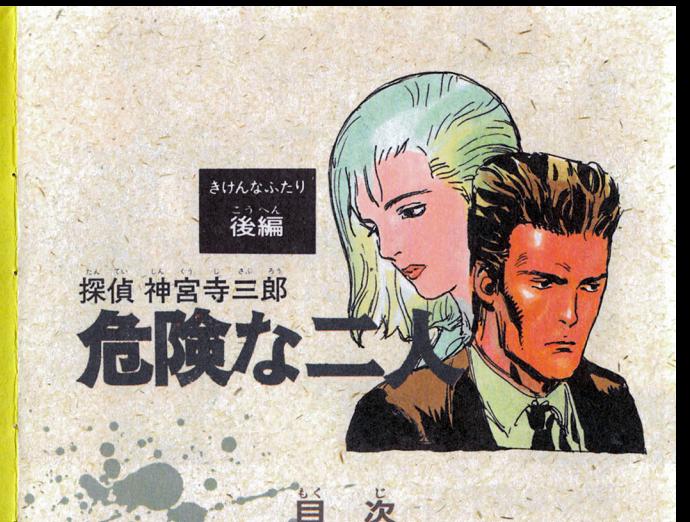

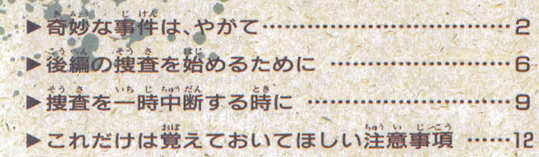

奇妙な事件は、やがて……

レース中に姿を消したライダー・岡崎慎二。そして、その レースの最単に宿舎で荷著かに殺害された商崎の姜·崇字。 また、簡論の替え宝としてレースに出場しながら転倒事 故を起こし、その後木審な交通事故死を遂げた男・自特敏、 そして彼らの发人・篙杉勇芥…。

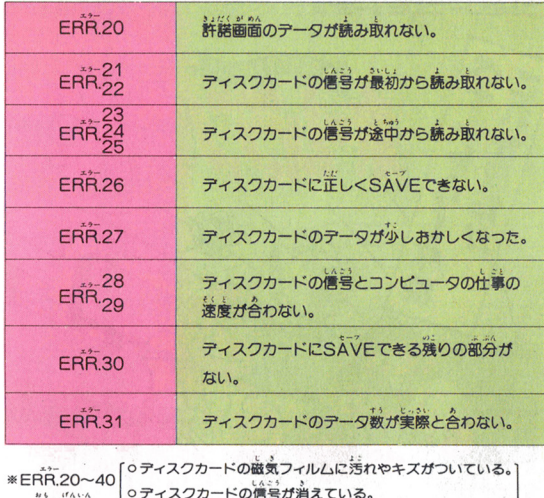

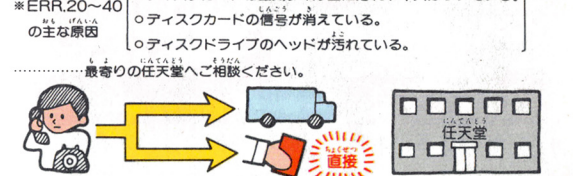

2

# **(スクシステムが** 正常に作動しなくなったときには…

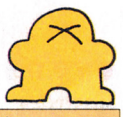

Fig. 1:30

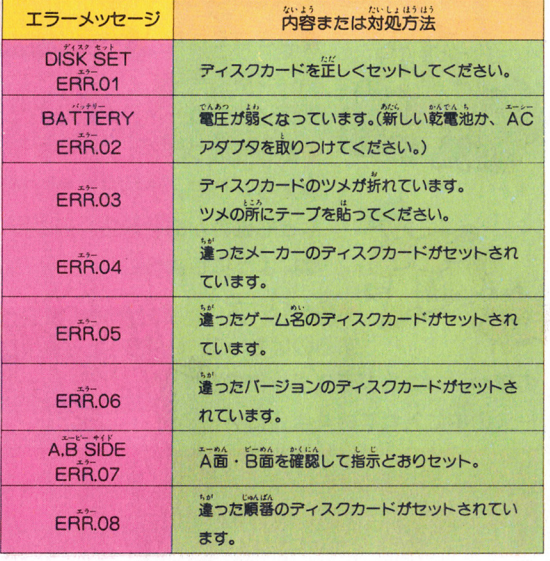

者え宝レースで由村が起こした事故をきっかけに、いく つかの事件がつづいた。華やかなオートバイ・レースの裏 に蠢く黒い影、背後には犬がかりな密輸組織も隠れている

- はっしゃ はっしゃ しゅうしょう しゅうしゅう しゅうしゅう しゅうしゅう しゅうしゅうしゅ テルで台湾の密輸捜査管。 ヨウ、ケイコクが内偵中の舅 たち(その中には、岡崎が移 籍を望んだチーム・ツカマキ ーム・マネクト マネクト マネクト マネクト マネクト アイディング アイディング アイディング アイディング アイディング アイディング アイディング アイディング アイディング のスポンサー・栄谷も含まれ ていた/) に撃たれ重傷を負 っている。

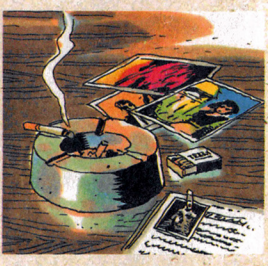

事件は複雑な人間関係が絡み合いながら、無気味なの りを見せようとしている。オレは地荒の導警刑事·岩橋 銘に炭磁を抱かれながらも捜査をつづけていたが、その途 中で、今回の一蓮の事件捜査が従来と勝手が違うことに漸 ぐ会がついた。 /

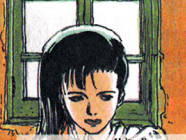

それは、一人でいること、洋子とは鈴鹿に来て以来、ほと んど別行動を取っていることだった。オレの事件捜査には、 いつも彼女が同行しており、細かな聞き込みなどは手際よ <u>、 なかなことは、はなかなことがあり、 はんしゃ おおとし しょうこう エストラー しょうこうこうしょう はんしんしゅうしょ</u> く処理してくれていた。が、今回の事件の関係者には彼女 梓の髄総量には経云 の古くからの友人 (岡崎夫妻、高杉、…) が多く、事件発 韮当拍は桔 di ◇ジョックを使う :transportation = 1 :transportation = 1 :transportation = 1 :transportation = 1 :transportation = 1 :transportation = 1 :transportation = 1 :transportation = 1 :transportation = 1 :transportation = 1 :transportat 説で採 を取っていたのだという。 その他には、その他には、その他には、その他には、その他には、その他には、その他には、その他には、その他には、その他には、その他には、その他には、

/'

じかし、気丈な彼女は、一人東京で捜査をつつけていた らしく、給鹿での稗香で行き詰まっていたオレに重要な値 らしく、義彦での益金で会き詰まっていたオレに **Contract Contract Contract** 報をもたらしてくれた。

- リーキットかつ安て肩したよよにめった 非けの難で 確る 第・ 簡齢検兰が、 譲崇に、 それも 高杉 第 芥のマンション 身を寄せているというのだ。彼を、岡崎を問い詰めること で、捜査は確実に進展するに違いない。 で、この「この「この」と、「この」と、「この」とは、「この」という」という。 「この」と、「この」と、「この」という」という。 「この」という。 「この」という。 「この」

オレと洋子が岡崎の隠れる高杉のマンションに入ろうと すると、一人の男が現われた。 "

/

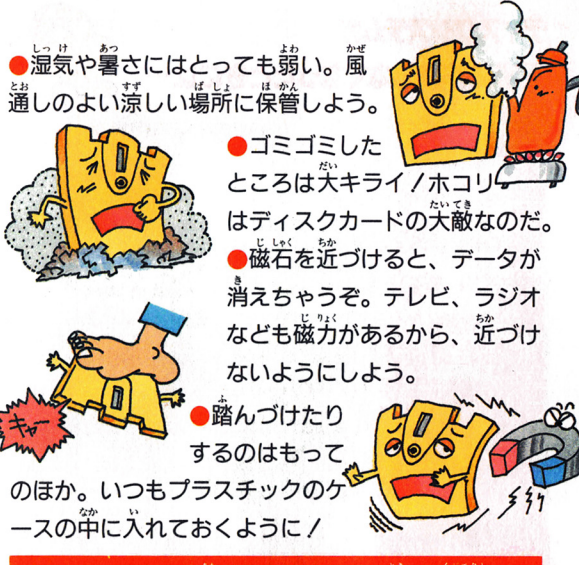

ボタンや本体のRFSFTボタン、電源スイッ スクドライブの赤ランプガついている鰐、 ディスクドライブの赤ランプがついている時、EJECT ちゃダメ。ディスクシステムの説明書もよく読もう/

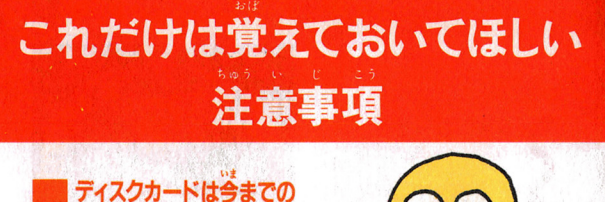

カセツトよりもデリケ-ト。 ……<br>注意事項を守ってやらないと、 こわれちゃうぞ/

# □ ディスクカードは大切に取り扱おう

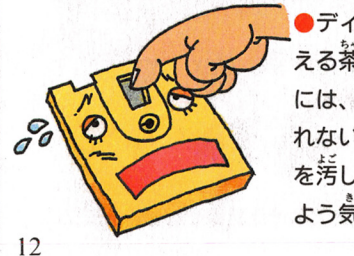

bードの慈から<br><sub>故</sub>気フィルム部<br>こ指などで道接<br>- それから、そ<br>-**ア**える茶色の磁気に出ている。<br>には、絶対に引きている。<br>たちしたり傷ちょう気をつける<br>よう気をつける

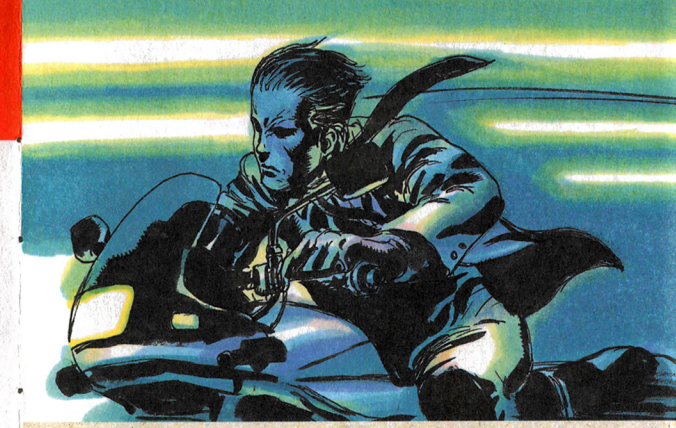

**简論だ/** 

E

オートバイに桑り ~り主ろうと亨る箇品。逼差するオ  $L_0$  is a function of  $L_1$  in the set of  $L_1$  in the set of  $L_1$  in the set of  $L_1$ 岡崎を見失うわけにはいかない。必ずこの手で、オレ 手で犯人を捕まえてみせる。 オレ自身のためにも…、 そして、益子のためにも…。

 $5 \quad |$ 

### 相査方法 そうさほうほう

# ー<br>この法 そうさほうほう<br>後編の捜査を始めるためには準備が必要だ/ ▶ディスクシステムを起動させよう。

ファミソーコンビュータ本体 RAMアダプタ、ディスクド ライブを正しく接続してから、 本体のPOWERをONにする。 するとマりオとルイージが追い かけっ乙をする画面が出るので、

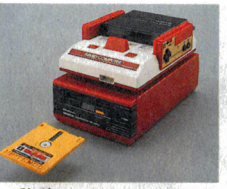

「換貨」神営等兰館『危険な兰人』(前篇)」のディスクカー ドのら」ロニムを上にしてセット。この時、いきなり「ー 『危険な二人』(後編)」のディスクカードをセットすること のないように淫意しよう。画箇がきちんと出ない時は、も う一度最初から接続をよく確かめながらセットし置そう。

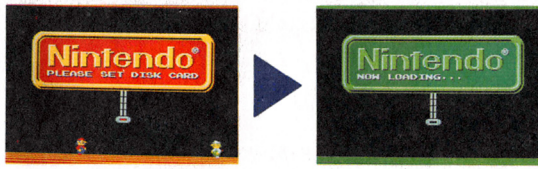

# •• 捜査に行った場所で - 『高囲を攫し回る時に。 しょう きんこう しょうかん しょうかん しょうかん しょうかん しゅうかん しゅうかん しゅうかん しゅうかん しゅうかん しゅうかん しゅうかん しゅうかん しゅうかん しゅうかん しゅうかん ●よぶ  $\Xi E = 1 + \pi \pi z$ ●とる その場所で見つけた証拠品などを手に入れる時に。 ・れんらくする .~ . .- 電話で相手と詣しをする詰に。 . ●おどす 詩には多歩手無い方法で話しを聞くことも。 ・タパコすう 捜査に行き詰まった時には、思わぬヒントが…。 ・そうさやめる 後査を中断し、今までの捜査記録を記憶する時に。

•

11

# 捜査方法 そうさほうほう

挿営寺三郎の複叠は画箇に装示されているコマンドを労 遂にチェックしていくことがポイントだ。コマンドの街蓄 をもう一度押さえておこう。 …<br>一度押さえてお<br>- - - - - - - - - -

10 るくs の。 場しu所・ 更情 動を 話。e査にのに

-ひとしらべる その場所にいる人の様子を調べる時に。

退田皿 ドロカツがり物ふこで調べる時に。

# ・ なんない かんしゃ かんしゃ

自発の舟っている証拠詰などを箱主に克せる蒔に。

"NOW LOADING ··· " と という表示画面のあとしばらく という峯去歯酋のあとしばらく FANT NAMARROW 待つと、右のような画面が出て  $<$  &  $<$   $z$   $z$   $\sim$   $\sqrt{A}$   $\sqrt{B}$   $\sqrt{S}$   $\sqrt{DE}$ ERR.07" という表示が出た時 は、ディスクカードを一度取り ..<br>出して、 SIDE A を エレてセットし置そう。

<sup>ナ</sup> <sup>ウ</sup> ロ-..,ング •

r前編」のディスクカードでは なく、いきなり「後編」のディス クカードをセットすると画面に **'ERR.OB" の表示があらわれ、** 捜査を再開することができない。  $\label{eq:variance} \text{arg} \left[ \begin{array}{ccccc} \text{arg} \left( \text{arg} \left( \text{arg$ <u>また、'刖編」の捜査を終了した</u> 「後編 ディスクカードがないと の捜査をスタートできないので i $\sim$  . The second contract of the second contract of the second contract of the second contract of the second contract of the second contract of the second contract of the second contract of the second contract of the sec 要<sup>注</sup>意/

**The Company of Seconds** 

1

## 捜査方法 そうさほうほう

## さいかい 、捜査を再開しよう!

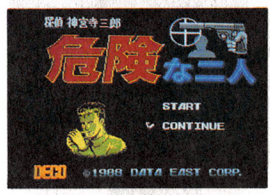

これで左のようなタイトル **歯**箇が出てくる。セレクトボ タンで ⁄を 《CONTINUE》 に合わせスタートボタンを押 し、<sup>歯</sup>箇の指示に従い「―― <mark>… DEBD</mark> areae para East come. <sub>『</sub> 危険な二人』(後編)」のSIDE<br>ムを上にしてセットすると、画面に御発洋子のメッセージ

A をエにし ここ フィッ ここ、国間にはカルチュング・クロック<br>があらわれる。さあ《後編》の始まりだ、 捜査を再開しよう。

 $77860$ **ANABURGSTON**  注意2

さいかい <mark>捜査を途中の段階から再開さ</mark><br>る時には、必ず「前編」のデ せる時には、 ィスクカードのタイト

(CONTINUE)に/を合わせスタートさせよう(セレクト ボタン⇒スタートボタン)。誤って〈START〉で始めてしま うと、今までの捜査記録はすべて消えてしまうので要注意/

# • ぞうき いらじら附今だん さいカ'い <sup>8</sup> ・捜査を一時中断・再開する時に。 こ弓へんぞう.すす そ, きゅづ

「後編」の搜査を進めていくうちに、捜査に行き詰まった り、時簡が定らなくなったりした詩には、コマンドの革か ら「そうさやめるJ を議ぼう。するとメッセージ・ウイン ドに下のような装示があらわれるので、 るボタンを押そう。

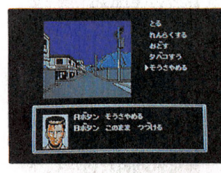

l. が め<sup>A</sup> L ヒ '''' ぞうき そして画面の指示に従い操作を 蓮め、「前編」のディスクカードの 入箇をセット。するとタイトル画 酋に金わり、芸までの量主主義力、 ディスクカードに記憶されるんだ

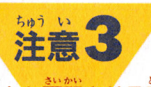

- 。<br>「後編」の捜査を途中から再開させる時も、「前編」のディス クカードのA面をセットした後、タイトル画面の《CO いし、といて画面の指示に合わせて 「後編」をセットし直そう。いきなり「後編」 をセットすると 面箇に "ERR. 08" が表示されてしまうことを忘れずに/